A data structure is a particular way of **organizing data** in a computer so that it can be used efficiently

395

Motivation: Stack

16. Dynamic Data Structures

Linked lists, Abstract data types stack, queue

## Examples using a Stack

 $C^2$   $\hat{w}$ (i) lec.i Go back one page **Browsing Websites (back button)** Right-click or pull down to show history ■ Undo function in a text-editor ■ Calculator (using Suffix-notation) \* +  $3\ 5\ 2\ * + = 3 + (5\ * \ 2) = 13$ Suitable for introduction in a lecture like this  $\odot$ 

5 2

## Data Structures

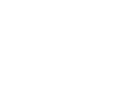

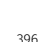

#### Stack Operations (push, pop, top, empty)

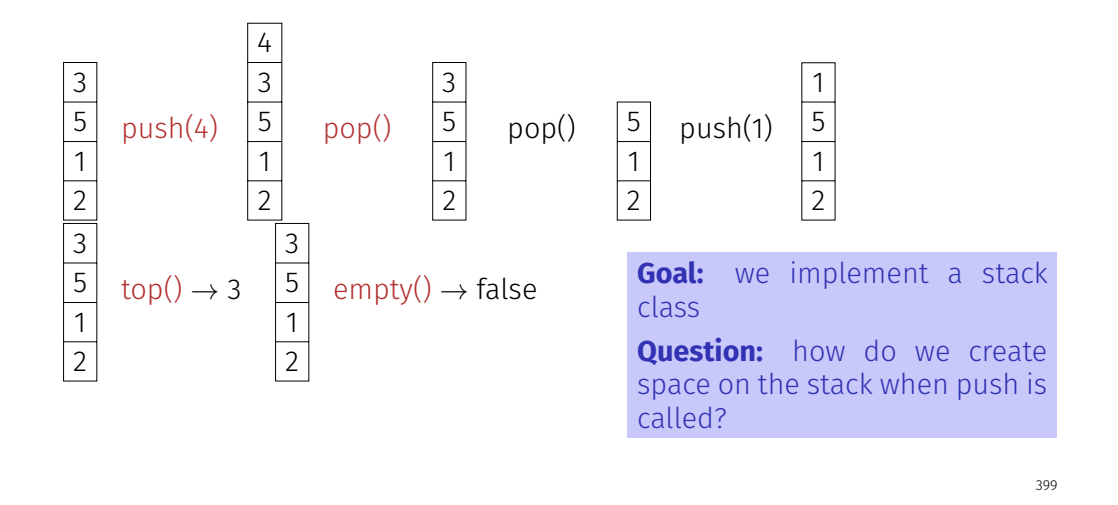

#### We Need a new Kind of Container

Up to this point: container = Array (**T[]**)

- Contiguous area of memory, random access (to *i*th element)
- Simulation of a stack with an array?
- No, at some time the array will become "full".

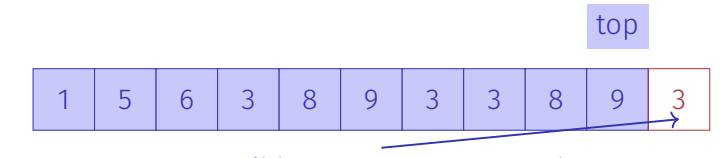

not possible to execute push(3) here!

## Arrays are no All-Rounders. . .

It is expensive to insert or delete elements "in the middle".

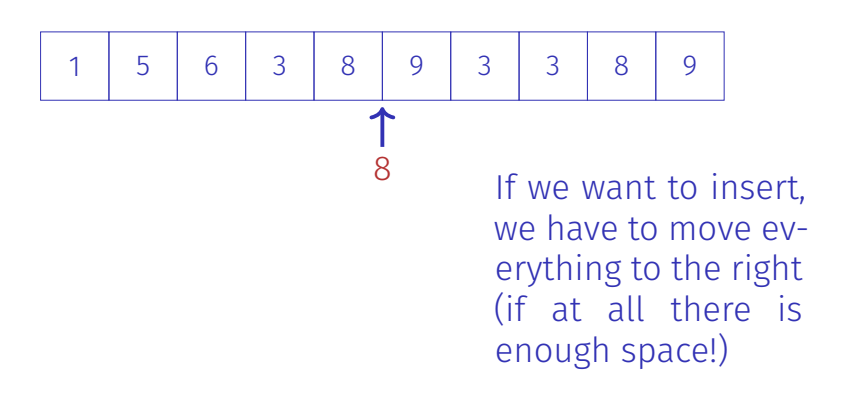

#### Arrays are no All-Rounders. . .

It is expensive to insert or delete elements "in the middle".

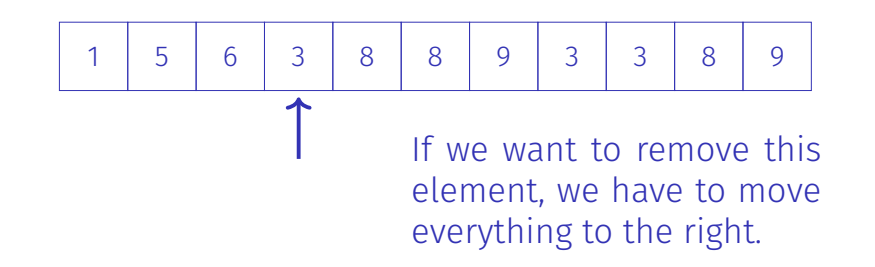

## The new Container: Linked List

- **No** contiguous area of memory and **no** random access
- **Each element "knows" its successor**
- $\blacksquare$  Insertion and deletion of arbitrary elements is simple, even at the beginning of the list
- $\blacksquare \Rightarrow$  A stack can be implemented as linked list

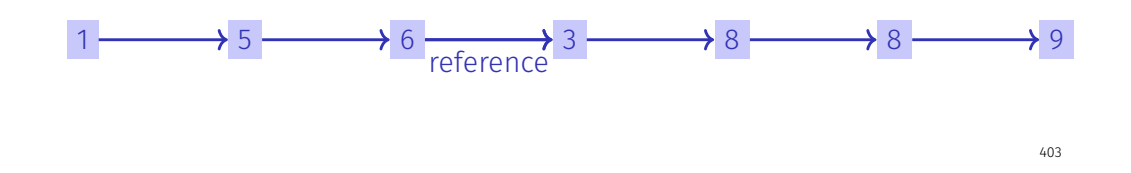

#### Linked List: Zoom 1  $\longleftrightarrow$  5  $\longleftrightarrow$  6  $\longleftrightarrow$  null ListNode value (type **int**) next (type **ListNode**) **class ListNode { int value; ListNode next; ListNode (int value, ListNode next){ this.value = value; this.next = next; }**

Abstract Data Types

A **stack** is an abstract data type (ADT) with operations

- **s.push(x)**: Puts element **x** on the stack **s**.
- **s.pop()**: Removes and returns top most element of **s** or **null** (or error message)
- **s.top()**: Returns top most element of **s** or **null** (or error message).
- **s.empty()**: Returns **true** if stack is empty, **false** otherwise.
- **new Stack()**: Returns an empty stack.

## Stack = Reference to Top Element

**}**

405

COREZERT

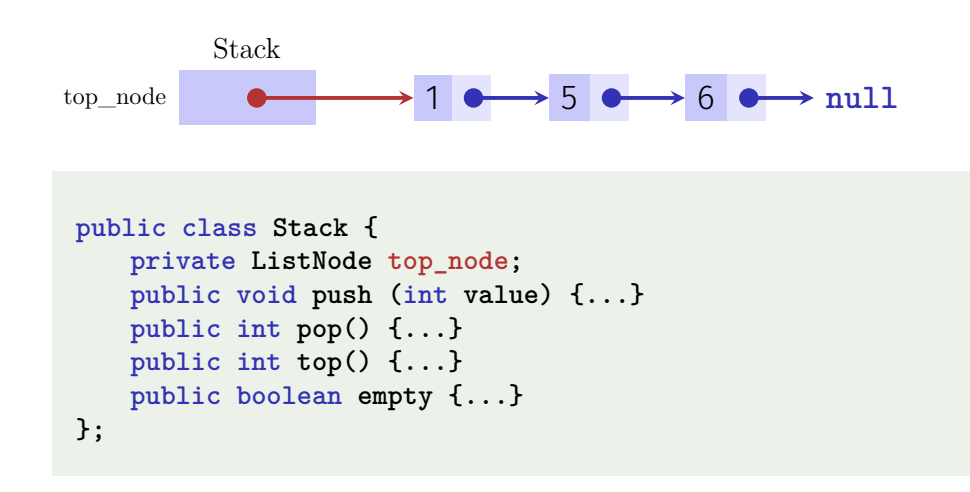

#### Implementation **push**

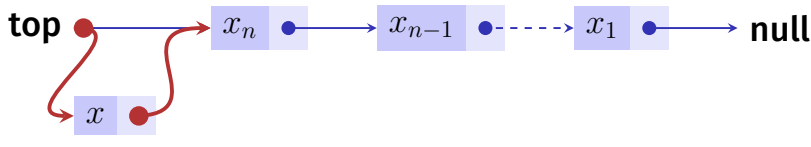

#### **push(x)**:

- 1. Create new list element with *x* and pointer to the value of **top**.
- 2. Assign the node with *x* to **top**.

## Implementation **empty** in Java

```
public class Stack{
 private ListNode top_node;
  ...
 public boolean empty(){
   return top_node == null;
 }
}
```
## Implementation **push** in Java

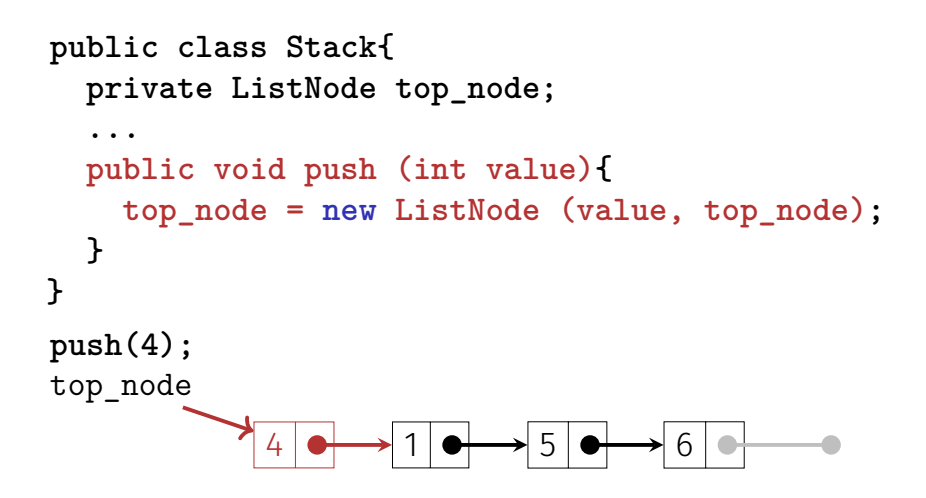

# Implementation **pop** top  $x_n \rightarrow x_{n-1} \rightarrow x_{n-1}$   $\rightarrow \cdots \rightarrow x_1 \rightarrow \cdots$ *r s.pop*(): 1. If **top=null**, then return **null**, or emit error message 2. otherwise memorize pointer **p** of **top** in auxiliary variable **r**.

3. Set **top** to **p.next** and return **r**

## Implementation **pop** in Java

```
public int pop()
{
    assert (!empty());
    ListNode p = top_node;
    top_node = top_node.next;
    return p.value;
}
```
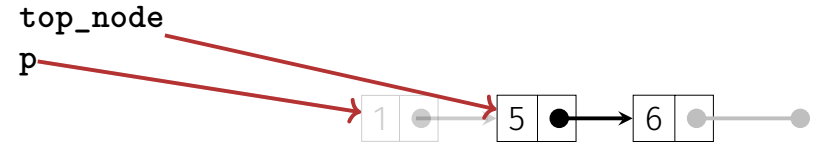

### Another Example: Sorted Linked List

Required Functionality:

- (Sorted) Output
- Add a value
- (Search for a value)
- Remove a value

#### Goal

```
public class SortedList{
 ListNode head = null;
```

```
// insert value in a sorted way
public void insert(int value){ ... }
```

```
// remove value if in list, return if value was found in list
public boolean remove(int value){ ... }
```

```
// output list values element by element
 public void output(){ ... }
}
```
#### **ListNode**

```
class ListNode{
  int value;
 ListNode next;
 ListNode (int value, ListNode next){
    this.value = value;
    this.next = next;
 }
}
   3 \longrightarrow 7 \longrightarrow 13 \longrightarrow 22n
                                                   null
unreachable from n
```
414

#### **output**

```
public class SortedList{
 ListNode head = null;
  ...
 // output list values element by element, starting from head
 public void output(){
   ListNode n = head;
   while (n != null){
     Out.print(n.value + " -> ");
     n = n.next;
   }
   Out.println("NIL");
 }
}
```
#### Invariants

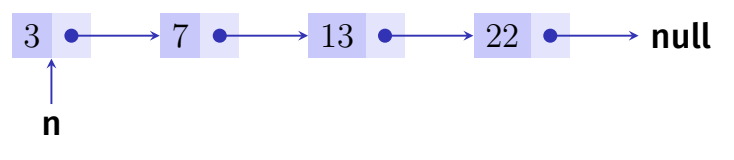

For a reference n to a node in a sorted list it holds that

- $\blacksquare$  either  $n = null$ ,
- $\blacksquare$  or  $n.next = null$ ,
- or *n.next*  $\neq$  *null* and *n.value*  $\leq$  *n.next.value.*

Invariants: Insertion of **x**

- (a) List is empty or
- (b) **x** ≤ **n.value** for all nodes **n**
- $(c)$  **x** > **n.value** for all nodes **n**
- (d) There is a node **n** with successor **m**, such that **x** *>* **n.value** and **x** ≤ **m.value**

Development of the following code live in the lecture

#### Insertion

 $415$ 

417

```
// insert value in a sorted way (sorted increasingly by value)
public void insert(int value){
  if (head == null || value <= head.value){ // (a) or (b)
   head = new ListNode(value, head);
 }
 else { // (c), (d)
   ListNode n = head;
   ListNode prev = null;
   while (n != null && value > n.value){
     prev = n;
     n = n.next;
   }
   prev.next = new ListNode(value, n);
 }
}
```
#### Combine

```
// insert value in a sorted way (sorted increasingly by value)
public void insert(int value){
 ListNode n = head;
 ListNode prev = null;
 while (n != null && value > n.value){
   prev = n;
   n = n.next;
 }
 if (prev == null){
   head = new ListNode(value, n);
 } else {
   prev.setNext(new ListNode(value,n));
 }
}
```
## Invariants: Deletion of **x**

- (a) **x** is not contained
- $(h)$  x is the first element (head)
- (c) **x** has a predecessor

```
public boolean remove(int value){
 ListNode n = head;
 ListNode prev = null;
 while (n != null && value != n.value) {
   prev = n; n = n.next;
 }
 if (n == null) { // (a)
   return false;
 } else if (prev == null){ // (b)
   head = head.next;
 } else { // (c)
   prev.setNext(n.next);
 }
 return true;
}
```
## Queue (FIFO)

A queue is an ADT with the following operations

- **q.enqueue(x)**: adds **x** to the tail (=end) of the queue **q**.
- **q.dequeue()**: removes **x** from the head of the queue and returns **x**, null (or error message) otherwise
- q.empty(): return **true** if the queue is empty, otherwise false

**First In First Out: Elements inserted first will be extracted first.** (implementation in the exercises)

421

 $4.10$ 

 $4.20$